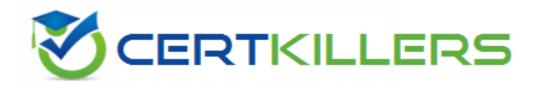

## **Symantec**

## 250-270 Exam

Administration of Symantec NetBackup 7.0 for Unix

Thank you for Downloading 250-270 exam PDF Demo

### You can Buy Latest 250-270 Full Version Download

https://www.certkillers.net/Exam/250-270

https://www.certkillers.net

#### **Question: 1**

.A company has just expanded the Symantec NetBackup 7.0 environment by adding an additional media server. What is the fastest way to update several hundred Symantec NetBackup clients with the new media server information?

- A. run theupdate\_all\_clients script
- B. run theadd\_media\_server\_on\_clients script
- C. specify the new media server in the Backup, Archive, and Restore interface
- D. specify the new media server in the client properties

Answer: B

#### Question: 2

.A tape library had the robot firmware upgraded and now the robot is reading the barcodes with additional characters. What can be set so that Symantec NetBackup 7.0 uses the same characters as before the firmware upgrade occurred?

A. Media ID generation

- B. Media ID display
- C. media type mapping
- D. barcode rules

Answer: A

#### **Question: 3**

.Which two media status designations are excluded in the count against maximum number of partially full media? (Select two.)

- A. Frozen
- B. Imported
- C. Active
- D. Available
- E. Inactive

Answer: A,B

#### **Question: 4**

.An administrator has created three BasicDisk storage units within the NetBackup Administration Console (STU-A, STU-B, and STU-C). The administrator needs to create a backup policy that evenly rotates use of each of these storage units during backup. How can the policies or storage

https://www.certkillers.net

units be set up to accomplish this?

A. set up each of the policies to use "Any Available" storage unit

B. set up a storage unit group for these STUs andselect "Failover" option for storage unit selection

C. set up a storage unit group for these STUs and select "Least recently selected storage unit" option

D. set up a storage unit group for these STUs and select "Choose storage units based on order specified above" option

Answer: C

#### Question: 5

.An organization has Symantec NetBackup 7.0 client machines with a large number of files distributed across multiple file systems that are being backed up to a library with high-speed tape drives. Which two steps should the administrator take to ensure the greatest number of backup streams are active concurrently? (Select two.)

A. select the "Enable multiple data streams" policy attribute and edit the "Maximum jobs per client" master server host property

B. create a "Media Server Load Balancing" type storage unit group to enable additional backup streams to become active simultaneously

C. enable the client-side deduplication feature so that only unique data is sent from the client to the media server

D. select the Enable multiplexing attribute within the storage unit and the policy schedule E. configure the "Max drives this master" attribute to the number of tape drives that are available within the library

Answer: A,D

#### **Question: 6**

.Where are exclude list configurations stored?

A. media server

- B. master server
- C. client
- D. Enterprise Media Manager (EMM) server

Answer: C

#### **Question: 7**

.The configuration parameters MIN\_GB\_SIZE\_PER\_DUPLICATION\_JOB and IMAGE\_EXTENDED\_RETRY\_PERIOD\_IN\_HOURS are part of the configuration for which feature?

## https://www.certkillers.net

- A. Catalog Replication
- B. FlashBackup
- C. Storage Lifecycle Policy
- D. NetBackup Vault

Answer: C

Answer: B,D

#### **Question: 8**

.Which two items are required to use the Catalog Recovery Wizard? (Select two.)

A. BMR file

- B. media used for the catalog backup
- C. catalog backup policy
- D. DR file
- E. critical policy list

#### **Question: 9**

.Which two statements are true about the function of the Initiate Import utility in Symantec Netbackup 7.0? (Select two.)

- A. Phase Icreates a list of expired images.
- B. Phase II lists and creates image files from tape or disk.
- C. Phase Ireads and creates image files in the image database.
- D. Phase I requires each tape to be mounted if tape media is used.
- E. Phase II imports the backups and creates fragments.

Answer: A,D

#### **Question: 10**

.Which two types of information are displayed in the Tape Summary report? (Select two.)

- A. the number of tapes that are suspended
- B. the number of tapes that are offsite
- C. the number of tapes that are using compression
- D. the number of tapes that are active
- E. the number of tapes each client is using

Answer: A,D

Question: 11

## https://www.certkillers.net

.A restore must be performed. The administrator is trying to view the valid images for a client, but the following error occurs:

WARNING: Server does not contain any valid images. Which two may be incorrectly configured? (Select two.)

- A. schedule type for restores
- B. destination client for restores
- C. server to use for backups and restores
- D. media server for backups and restores
- E. policy types for restore

Answer: C,E

#### Question: 12

.How long will a failed restore job remain in an Incomplete state prior to being moved to a Done state?

- A. one day
- B. three days
- C. seven days
- D. until the administrator cancels the restore job

Answer: C

## Thank You for trying 250-270 PDF Demo

To Buy Latest 250-270 Full Version Download visit link below

https://www.certkillers.net/Exam/250-270

# Start Your 250-270 Preparation

[Limited Time Offer] Use Coupon "CKNET" for Further discount on your purchase. Test your 250-270 preparation with actual exam questions.